## **Anexa nr. 22** Specificații tehnice

**Obiectul achiziției: Servicii de reparare şi întreţinere a calculatoarelor, imprimantelor şi a maşinilor de birou** 

**OFERTANT : ALEXCOMSERV S.R.L.** Cod CPV 50311400-2

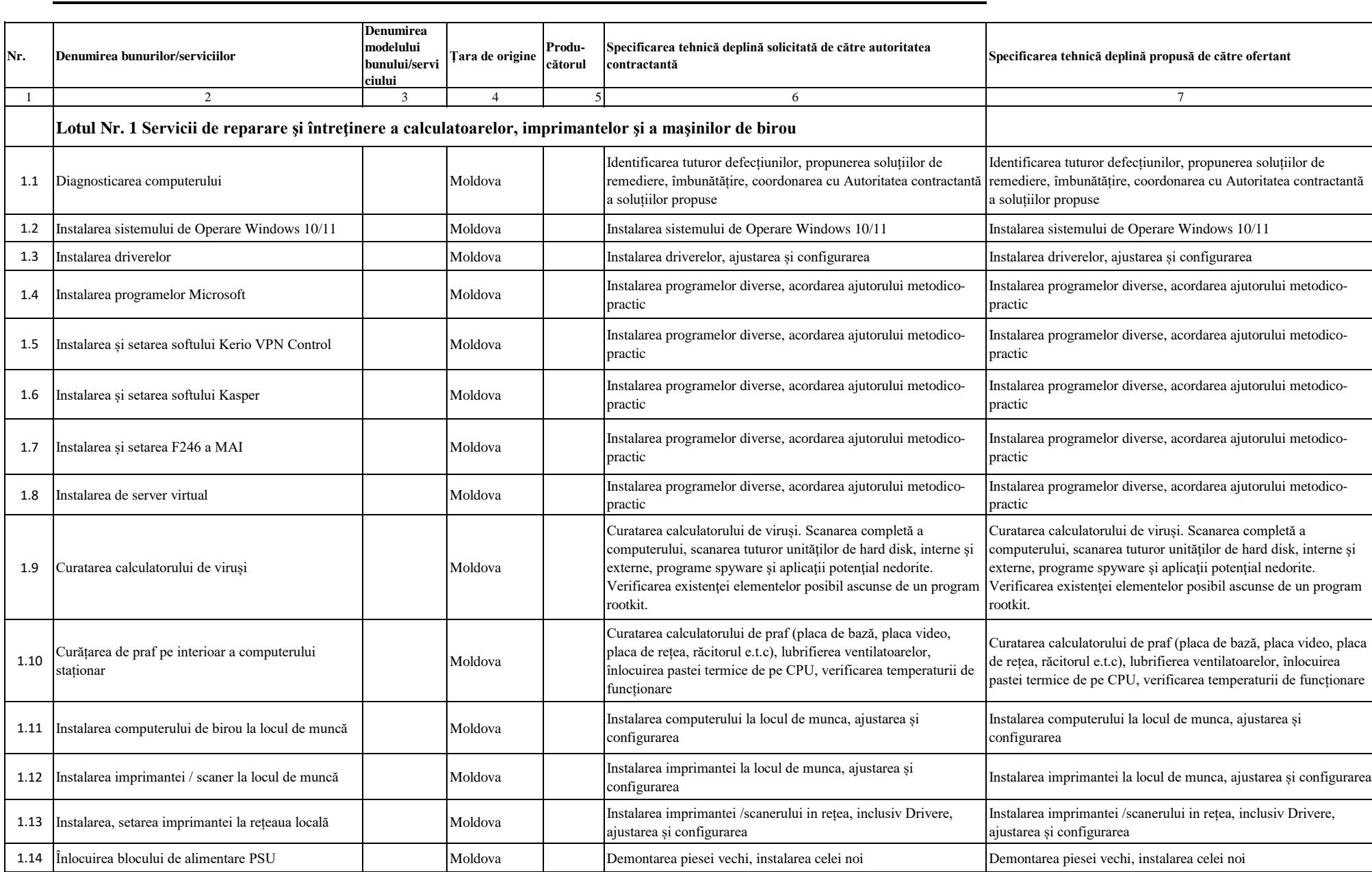

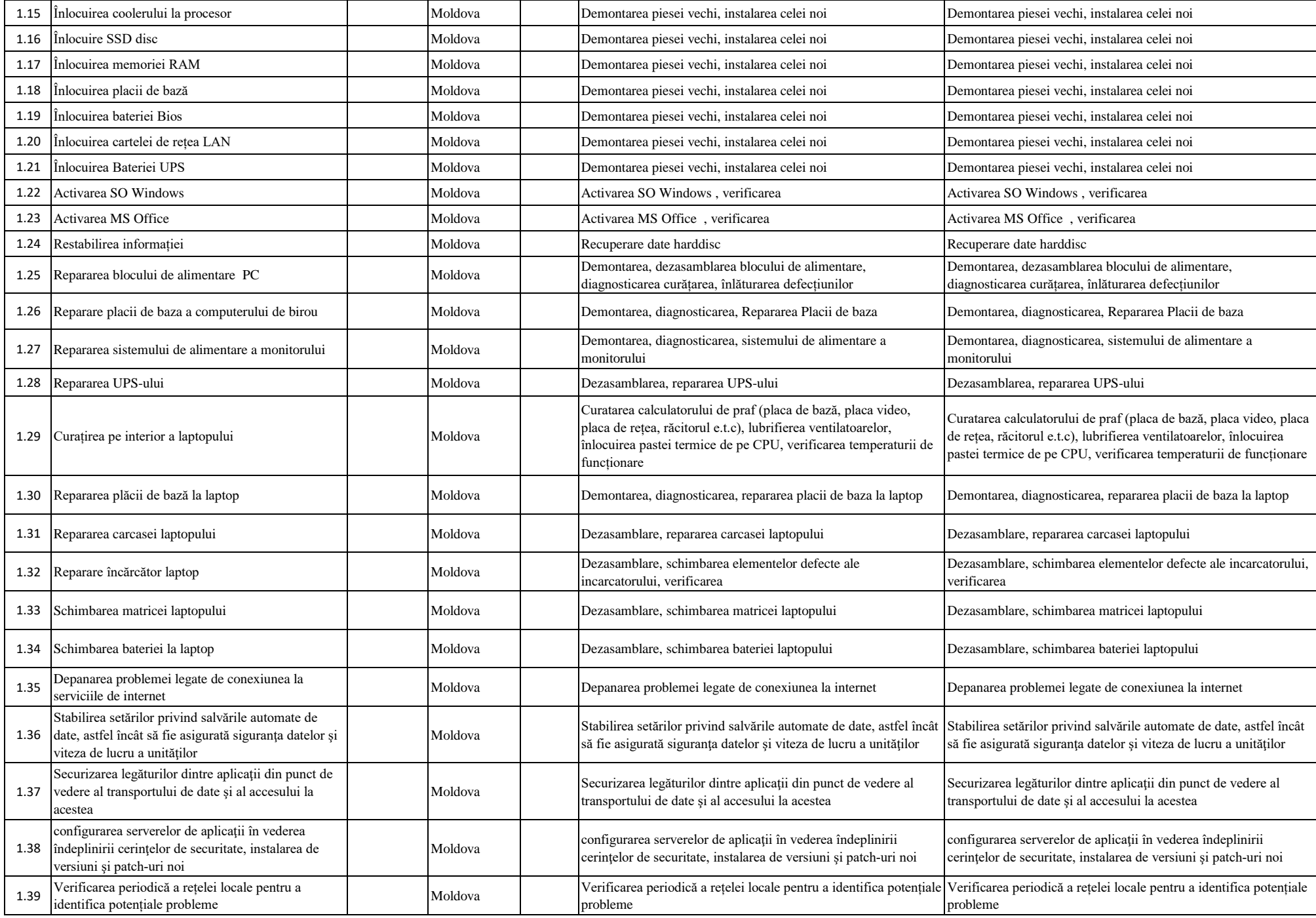

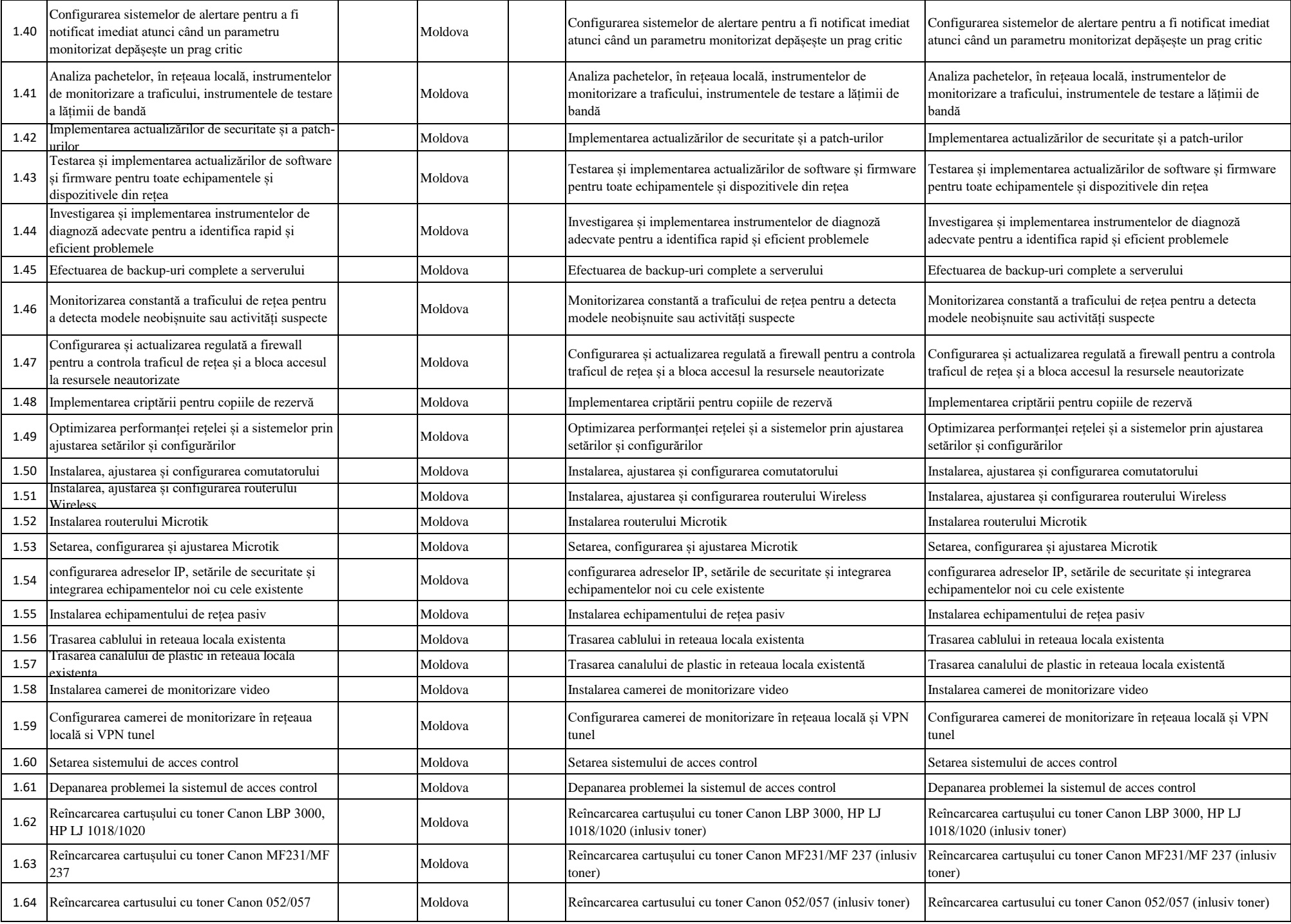

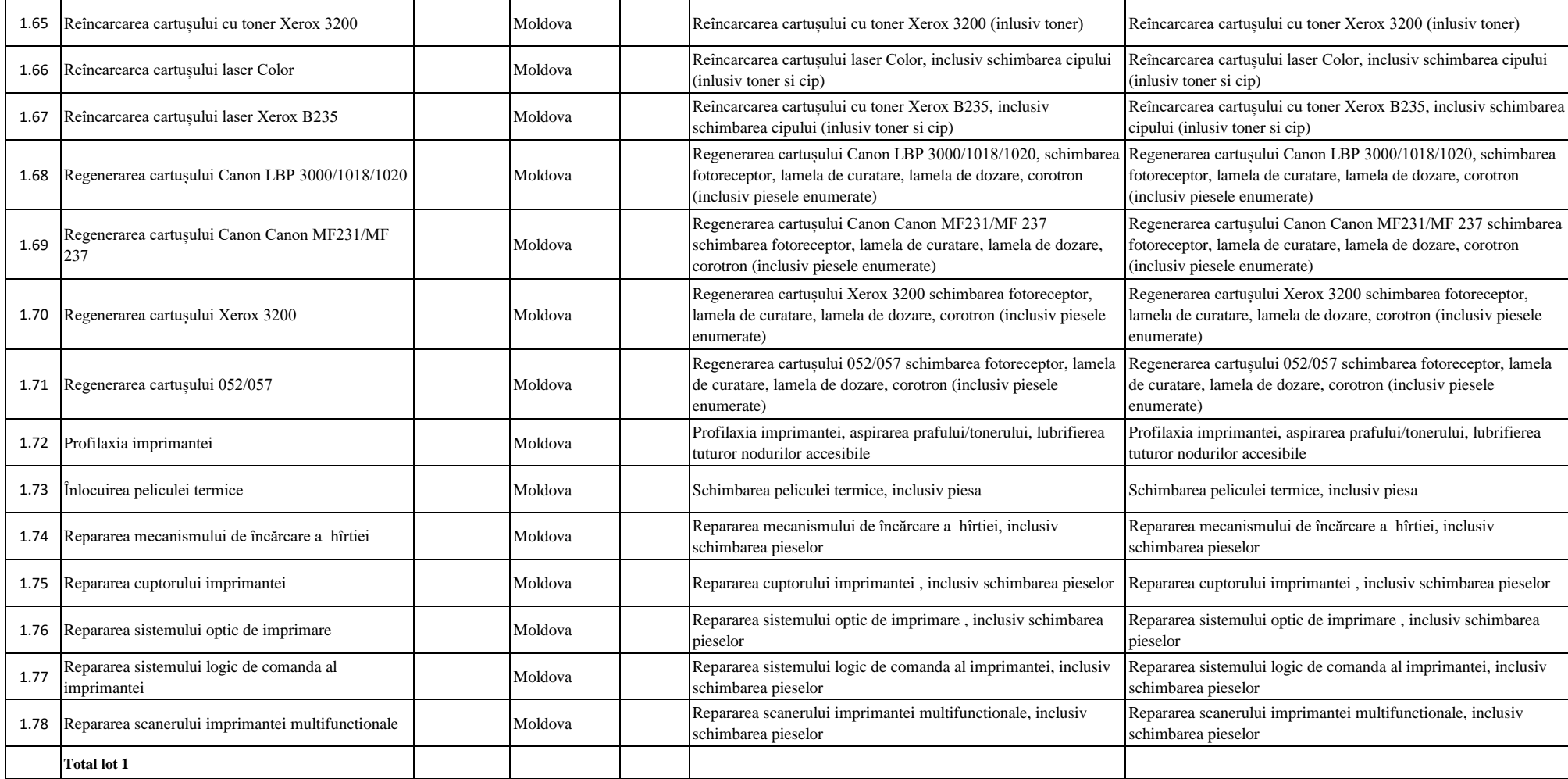

Semnat: Numele, Prenumele: Plăcintă Ana În calitate de: Director

Ofertantul: ALEXCOMSERV S.R.L. Adresa: Mun Chisinau, str. Grenoble 120/1 , ap / oficiul 16

Digitally signed by Plăcintă Ana Date: 2024.04.03 22:59:59 EEST Reason: MoldSign Signature Location: Moldova

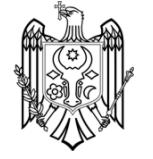